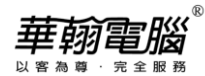

## **民國 112/西元 2023 年度年底結轉**

**超越巔峰-會計 2007 無敵版(SQL 版)**

以下以民國年為例作說明

## ◆ 注 意 事 項 ◆

1. 112年帳(當年度)未完成可先執行年底結轉,當年結後須修改到112年度資料時,資料修改完後,必 須再執行「支援作業/去年度傳票過帳」後,再執行「支援作業/去年度年底結轉」。

2. 未結轉前,可同時輸入112(當年度)、113年(新年度)資料,但須注意:

- (1) 系統參數設定之過帳年份仍應設定在112年。
- (2) 輸入113年票據或執行113年以後的兌現/退票..作業後,無法查出112年底未兌現票據資料。
- 3. 執行年底結轉時,網路版用戶需請所有工作站全部退出系統,僅留一台操作。
- 4. 每一年度「年底結轉作業」僅可執行一次,不可重覆執行,亦不可任意修改「系統參數設定」之會 計年度後再重覆執行。

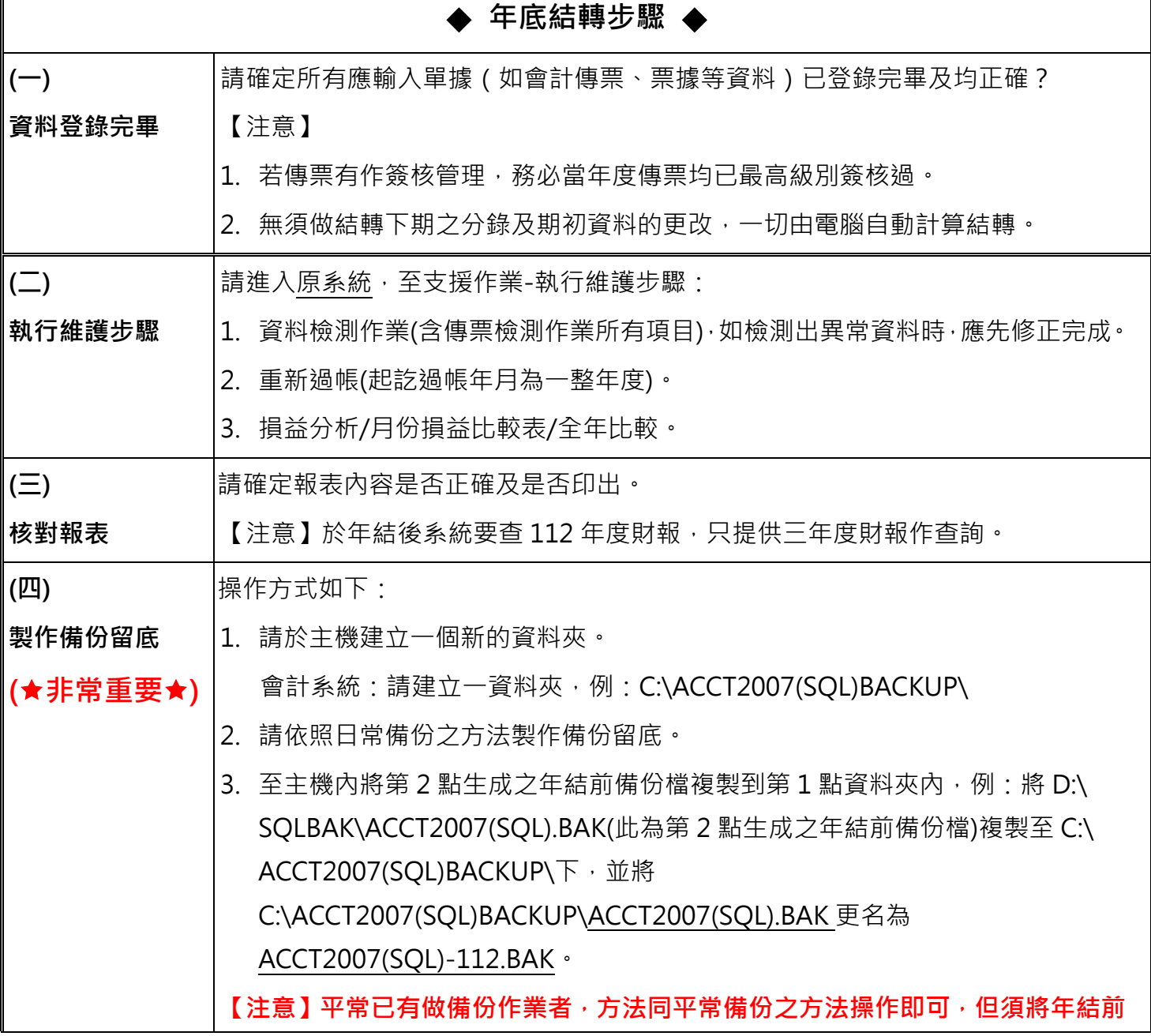

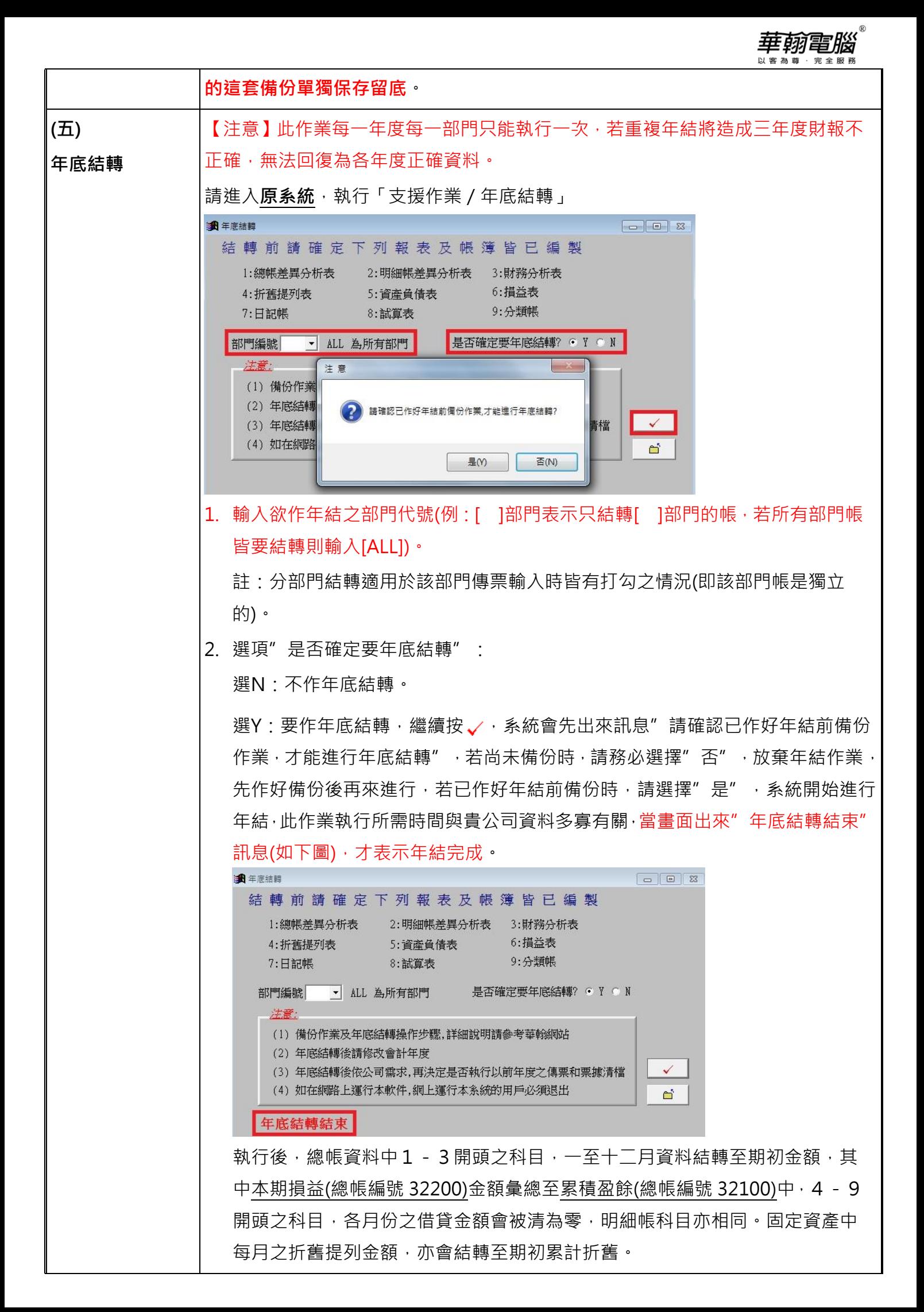

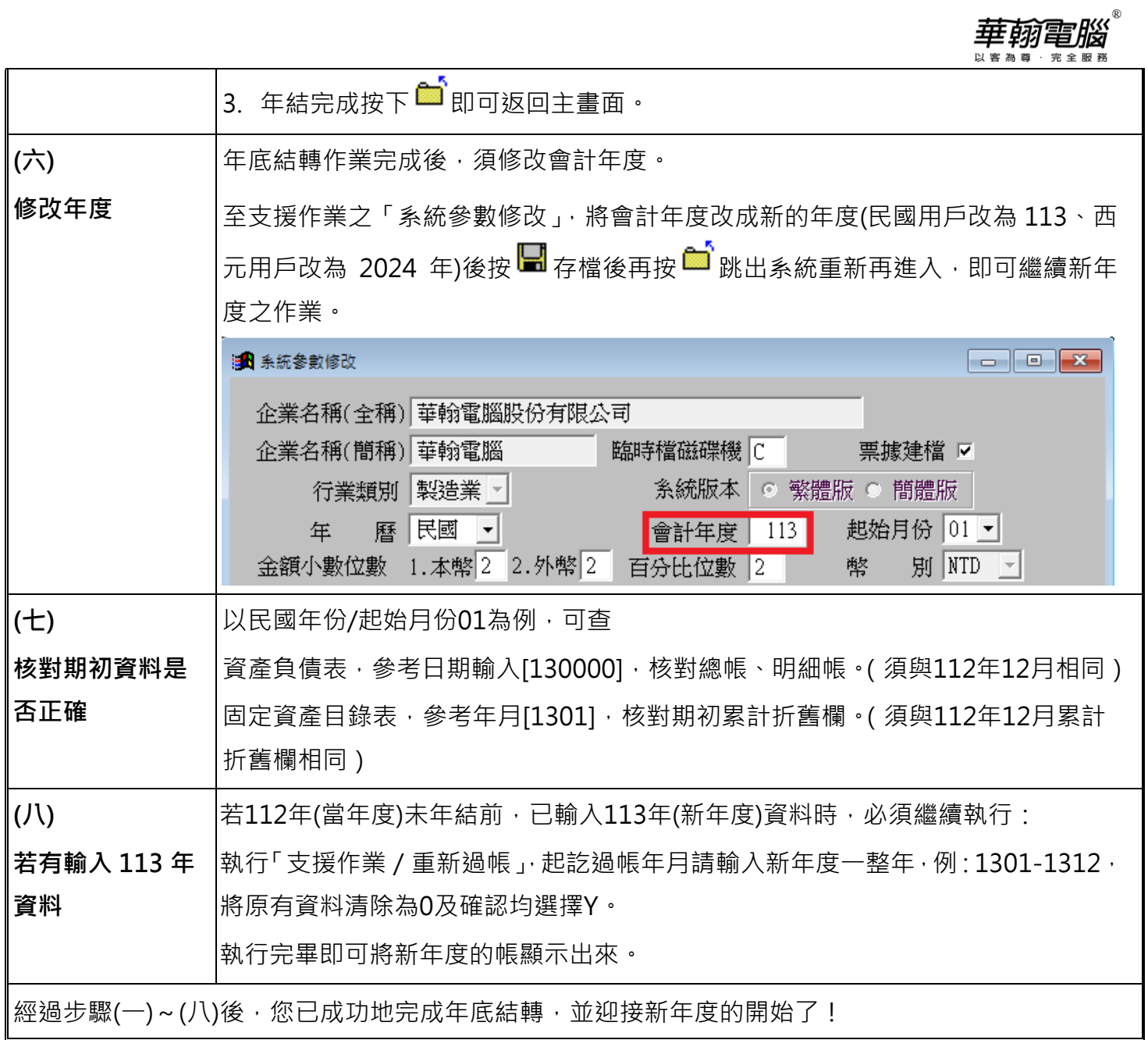